# **Python Avancé**

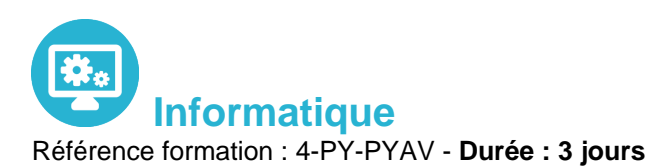

**Objectifs** 

Grace à cette formation vous pourrez Réaliser des développements avancés avec python Exploiter et traiter les données Traiter des fichiers HTML Traiter les données XML Etablir une communication Internet

Pré-requis

Développeurs, chefs de Projets.

## Contenu pédagogique

### **Threads avec python**

- Création de threads : en utilisant le threading
- Démarrage d'un thread en utilisant thread
- Gestion d'une file prioritaire multithread
- Parallélisme (multithreading et multiprocessing)
- Création de thread à interruption temporisée

### **Gestion de bases de données**

- Notion de stockage de données
- Stockage dans un fichier
- Lecture de données d'un fichier
- Création d'une base
- Connexion à une base de données (Mysql….)
- Création d'une table dans une base (Mysql…)
- Insertion de données dans une base (Mysql...)
- Extraction de données dans une base (Mysq

### **Traitement des fichiers HTML**

- Traiter les adresses URL
- Comment ouvrir un document HTML

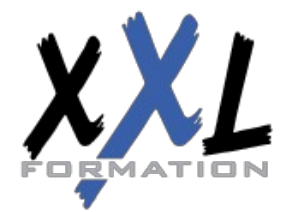

# **XXL Formation**

34 rue Raymond Aron 76130 Mont Saint Aignan **Tél :** 02 35 12 25 55 – **Fax :** 02 35 12 25 56 N° siret : 485 050 611 00014 – N° d'agrément : 23.76.03752.76 Comment extraire les liens, images, des textes et des cookies d'un document HTML

#### **Traitement des données XML**

- Rappel des notions XML
- Comment charger un document XML
- Contrôler la validation d'un document XML
- Accéder aux attributs XML
- Recherche dans un fichier XML

#### **Communication internet avec Python**

- Notions de Socket et Serveur
- Ouverture d'un socket coté serveur et client
- Réception d'un flux de données avec socketserver
- Envoi d'un flux de données

### **Développement Web avec Python**

- Présentation du Framework Django
- Installation
- Organisation d'un projet avec Django
- Configuration
- Création d'une bases de données et association des modèles
- Déploiement d'une application Django sur des serveurs

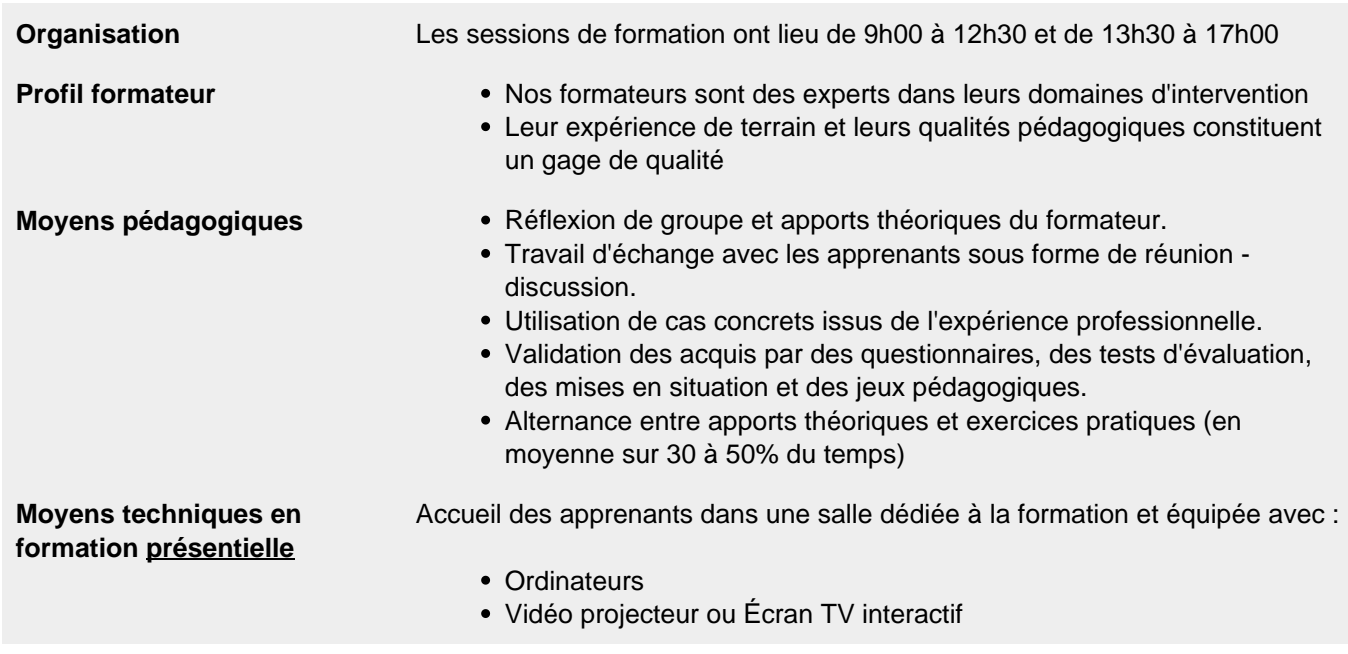

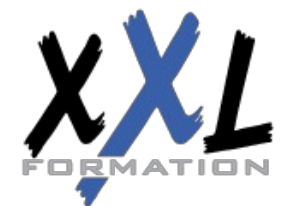

# **XXL Formation**

34 rue Raymond Aron 76130 Mont Saint Aignan **Tél :** 02 35 12 25 55 – **Fax :** 02 35 12 25 56 N° siret : 485 050 611 00014 – N° d'agrément : 23.76.03752.76

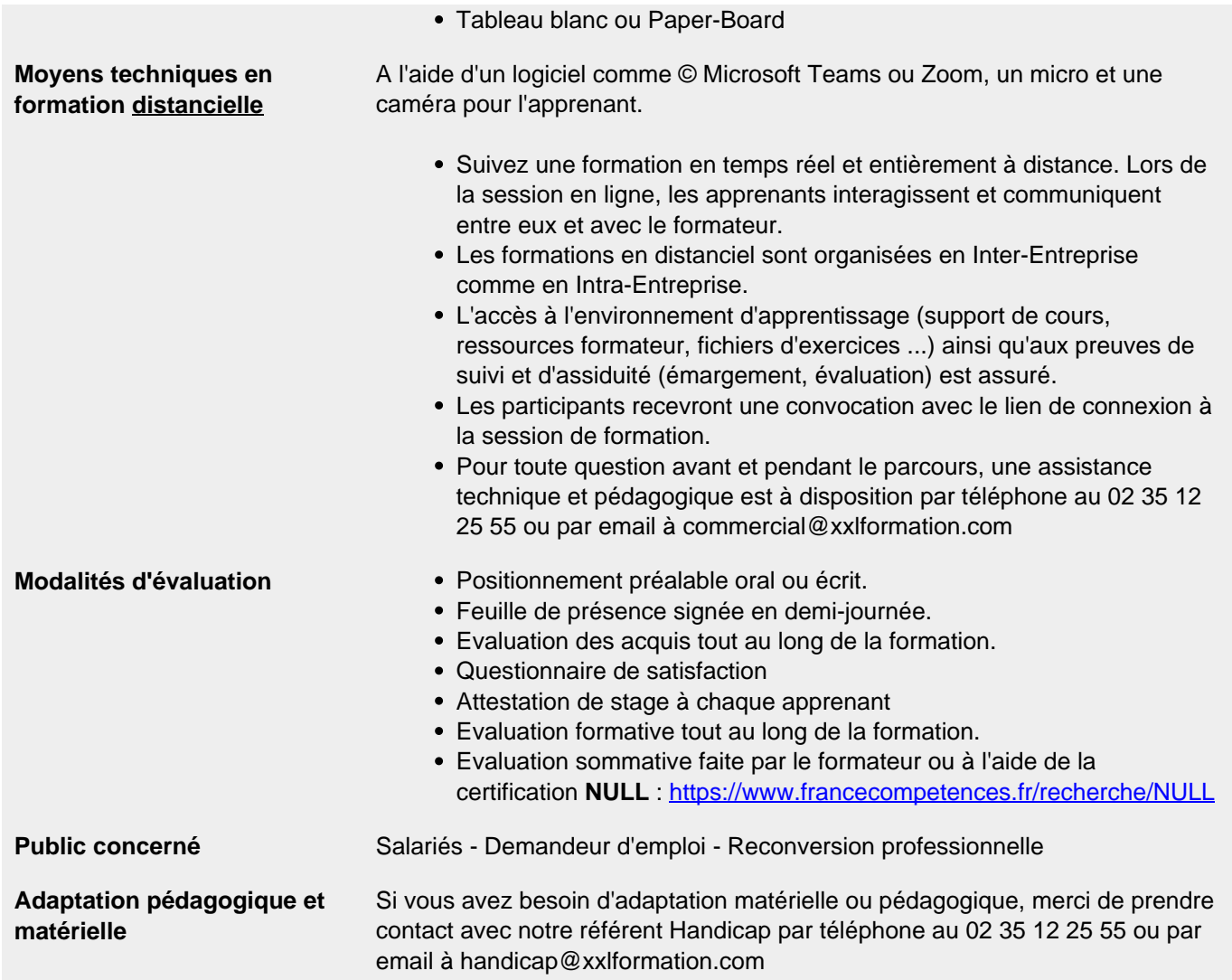

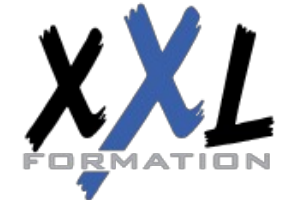

# **XXL Formation**

34 rue Raymond Aron 76130 Mont Saint Aignan **Tél :** 02 35 12 25 55 – **Fax :** 02 35 12 25 56 N° siret : 485 050 611 00014 – N° d'agrément : 23.76.03752.76